# **STAT 22000 Lecture Slides Correlation**

Yibi Huang Department of Statistics University of Chicago

Recall when we introduced scatter plots in Chapter 1, we assessed the **strength** of the association between two variables by eyeballs.

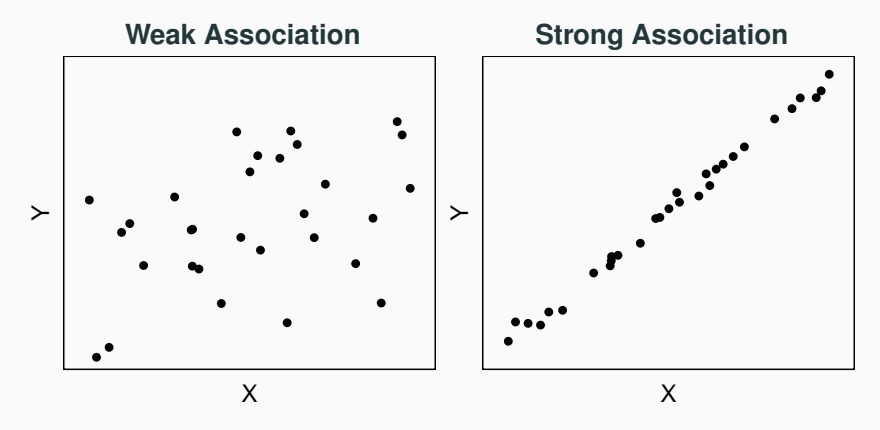

Recall when we introduced scatter plots in Chapter 1, we assessed the **strength** of the association between two variables by eyeballs.

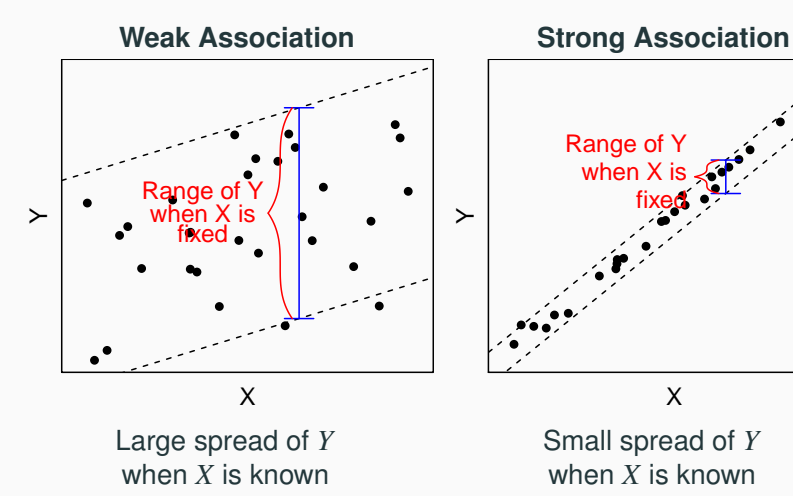

●

●

●

● ●

Correlation *r* is a numerical measure of the direction and strength of the **linear** relationship between two numerical variables.

"*r*" always lies between −1 and 1; the strength increases as you move away from 0 to either −1 or 1.

- $r > 0$ : positive association
- $r < 0$ : negative association
- $r \approx 0$ : very weak linear relationship
- large  $|r|$ : strong linear relationship
- *r* = −1 or *r* = 1: only when all the data points on the scatterplot lie exactly along a straight line

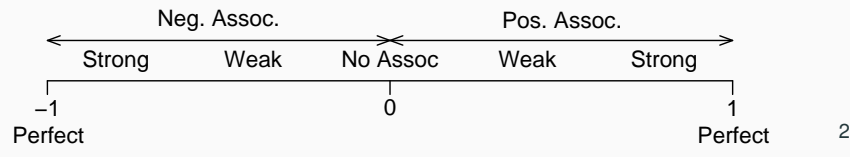

### **Positive Correlations**

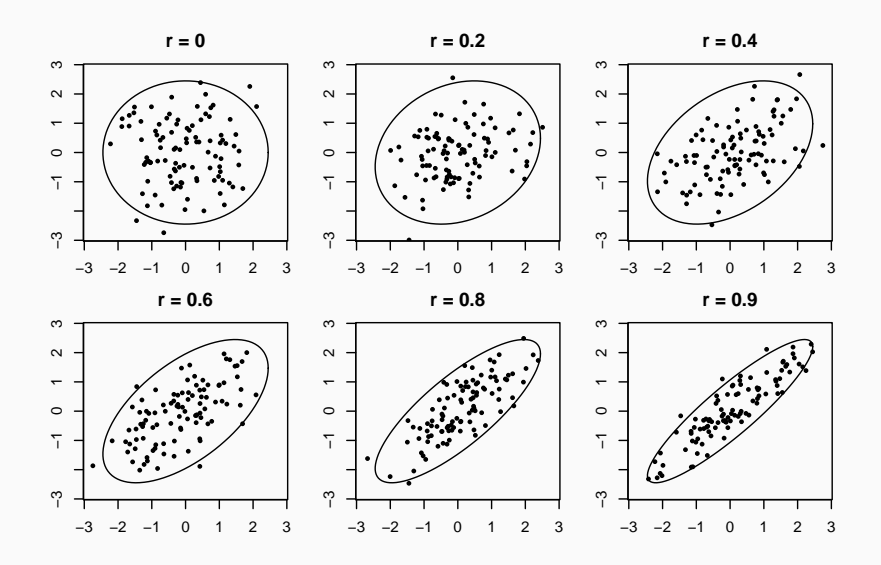

# **Negative Correlations**

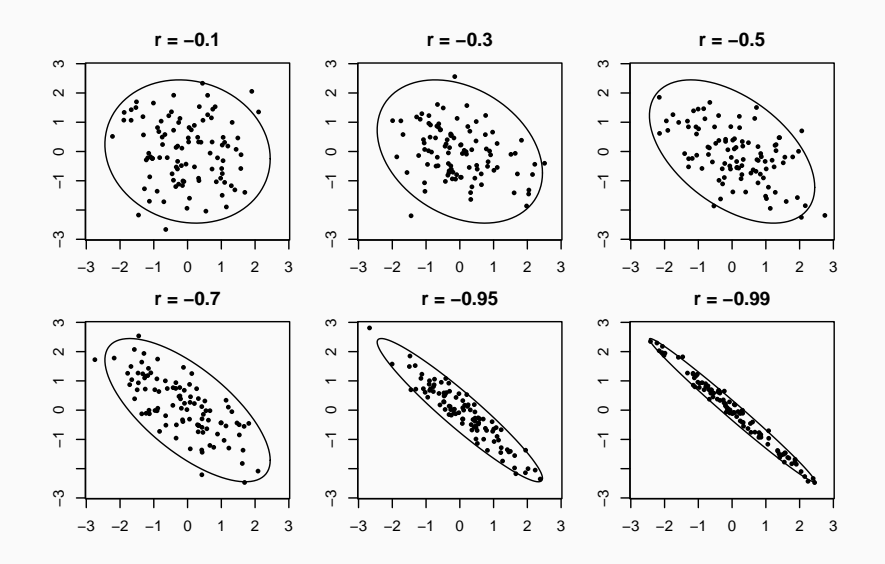

# **Formula for Computing the Correlation Coefficient "***r***"**

#### $(x_1, y_1)$  $(x_2, y_2)$  $(x_3, y_3)$ . . (*xn*, *<sup>y</sup>n*) The **correlation coefficient** *r* (or simply, **correlation**) is defined as:  $r = \frac{1}{\cdots}$ *n* − 1  $\sum_{n=1}^{n}$ *i*=1  $\int x_i - \bar{x}$ *sx*  $\frac{\partial}{\partial y_i} = \bar{y}$  $z$ -score of  $x_i$   $z$ -score of  $y_i$ *sy* ! where  $s_x$  and  $s_y$  are respectively the sample SD of  $X$ and of *Y*.

Usually, we find the correlation using softwares rather than by manual computation.

#### **Why** *r* **Measures the Strength of a Linear Relationship?**

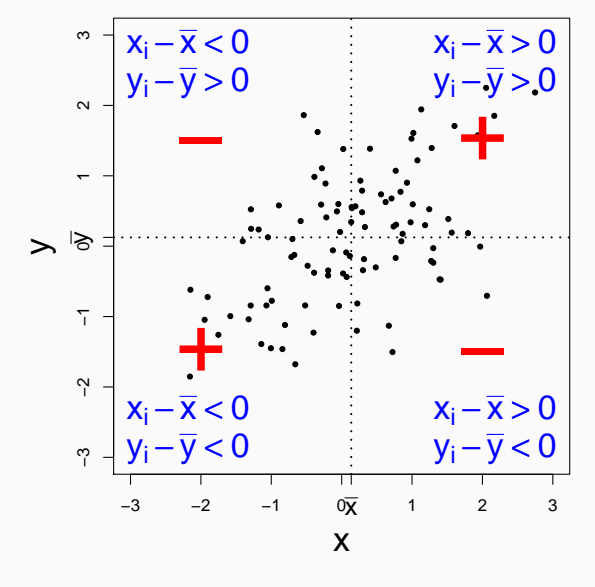

What is the sign of\n
$$
\left(\frac{x_i - \bar{x}}{s_x}\right) \left(\frac{y_i - \bar{y}}{s_y}\right)?
$$

Here  $r > 0$ ; more positive contributions than negative.

What kind of points have large contributions to the correlation?

# **Correlation** *r* **Has No Unit**

$$
r = \frac{1}{n-1} \sum_{i=1}^{n} \underbrace{\left(\frac{x_i - \bar{x}}{s_x}\right)}_{z \text{-score of } x_i} \underbrace{\left(\frac{y_i - \bar{y}}{s_y}\right)}_{z \text{-score of } y_i}.
$$

After standardization, the *z*-score of neither *x<sup>i</sup>* nor *y<sup>i</sup>* has a unit.

- So *r* is unit-free.
- So we can compare *r* between data sets, where variables are measured in different units or when variables are different. E.g. we may compare the

*<sup>r</sup>* between [swim time and pulse],

with the

*r* between [swim time and breathing rate].

Changing the units of variables does not change the correlation coefficient *r*, because we get rid of all the units when we standardize them (get *z*-scores).

E.g., no matter the temperatures are recorded in ◦*F*, or ◦*C*, the correlations obtained are equal because

$$
C = \frac{5}{9}(F - 32).
$$

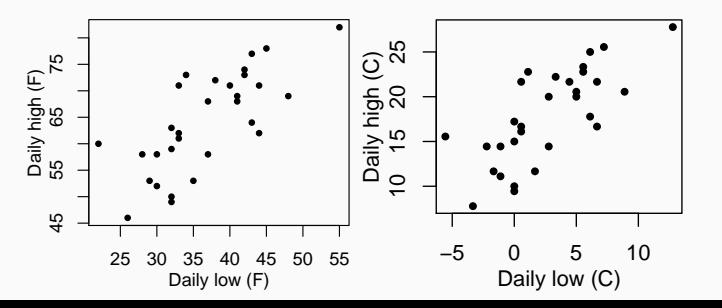

Sometimes one use the *X* variable to predict the *Y* variable. In this case, *X* is called the explanatory variable, and *Y* the response. The correlation coefficient *r* does not distinguish between the two. It treats *x* and *y* symmetrically.

$$
r = \frac{1}{n-1} \sum_{i=1}^{n} \left( \frac{x_i - \bar{x}}{s_x} \right) \left( \frac{y_i - \bar{y}}{s_y} \right)
$$

Swapping the *x*-, *y*-axes doesn't change *r* (both  $r = 0.74$ .)

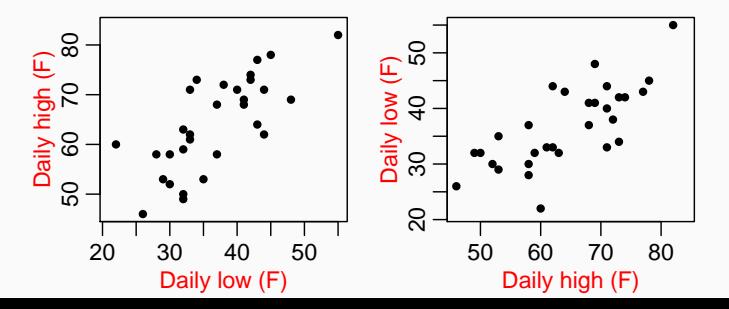

The scatter plot below shows a *perfect nonlinear* association. All points fall on the quadratic curve  $y = 1 - 4(x - 0.5)^2$ .

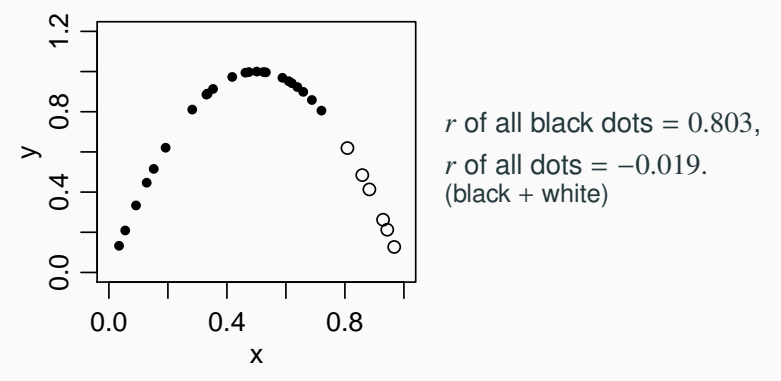

No matter how strong the association, the *r* of a curved relationship is NEVER 1 or −1. It can even be  $0$ , like the plot above.  $10$ 

# **Correlation Is VERY Sensitive to Outliers**

Sometimes a single outlier can change *r* drastically.

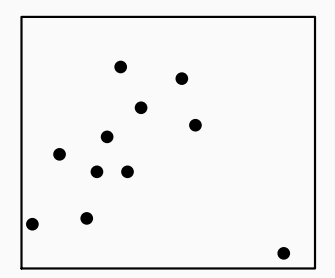

For the plot on the left, *r* =  $\begin{cases} \n\end{cases}$  $\overline{\mathcal{L}}$ <sup>0</sup>.<sup>0031</sup> with the outlier <sup>0</sup>.<sup>6895</sup> without the outlier

Outliers that may remarkably change the form of associations when removed are called **influential points**.

Remark: Not all outliers are influential points.

# **When Data Points Are Clustered ...**

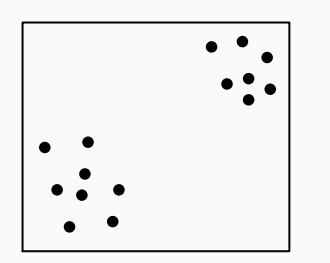

In the plot above, each of the two clusters exhibits a weak negative association ( $r = -0.336$  and  $-0.323$ ).

But the whole diagram shows a moderately strong positive association  $(r = 0.849)$ .

- This is an example of the **Simpson's paradox**.
- An overall *r* can be misleading when data points are clustered.
- Cluster-wise *r*'s should be reported as well.

The 4 data sets below have identical  $\bar{x}$ ,  $\bar{y}$ ,  $s_x$ ,  $s_y$ , and *r*.

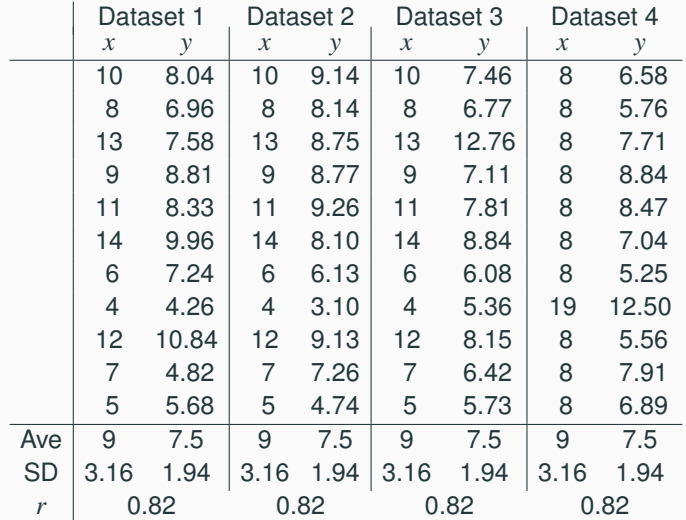

# **Always Check the Scatter Plots (2)**

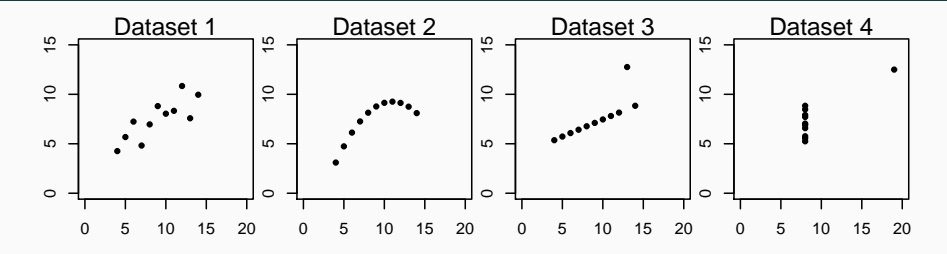

- In Dataset 2, *y* can be predicted exactly from *x*. But  $r < 1$ , because *r* only measures **linear** association.
- In Dataset 3, *r* would be 1 instead of 0.82 if the outlier were actually on the line.

The correlation coefficient can be misleading in the presence of outliers, multiple clusters, or nonlinear association.

#### **Correlation Indicates Association,** Not **Causation**

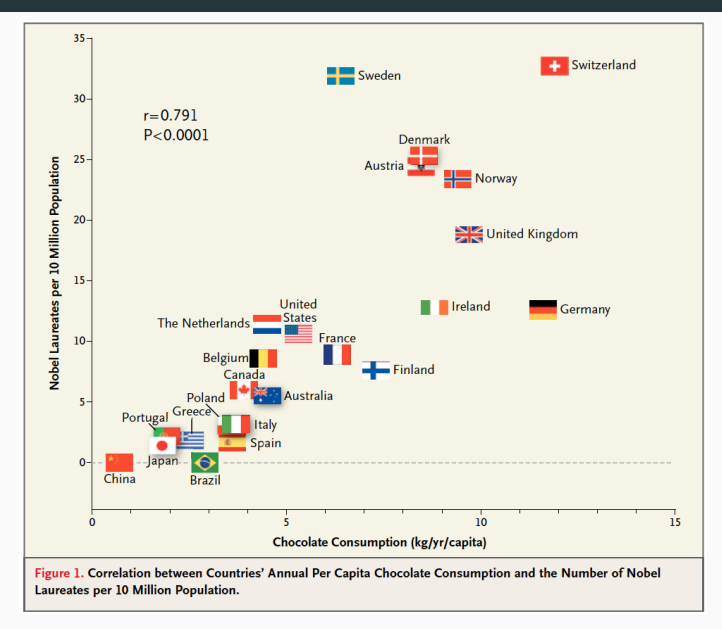

#### **Questions**

- Why do both variables have to be numerical when computing their correlation coefficient?
- If the law requires women to marry only men 2 years older than themselves, what is the correlation of the ages between husbands and wives?